# **EOP - Tâche #14482**

Scénario # 11163 (Terminé (Sprint)): Ajout de l'horodatage des devoirs dans l'historique

# **Mettre à jour les différents plugins d'EOP**

21/12/2015 16:25 - Lionel Morin

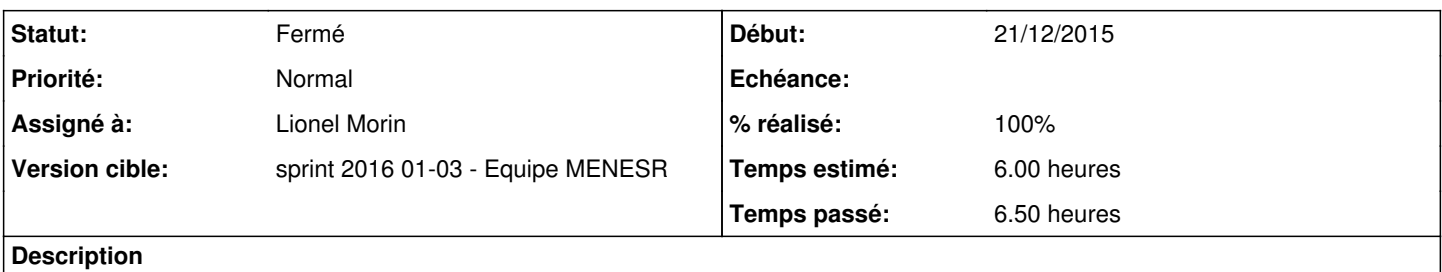

Avant d'ajouter de nouvelles fonctionnalités, commencer par mettre à jour les plugins semble une bonne idée.

### **Révisions associées**

#### **Révision 0030d6bd - 21/12/2015 16:08 - Lionel Morin**

Mise à jour des plugins jQuery, bootstrap et jGrowl (ref #14482 @3h)

Et correction des types de notification

### **Révision 6fb3eb54 - 22/12/2015 10:28 - Lionel Morin**

Mise à jour du plugin chosen (ref #14482 @1h)

### **Révision abe4bf3a - 22/12/2015 11:38 - Lionel Morin**

Correction visuelle de la navbar (ref #14482 @30m)

### **Révision 68ea741c - 22/12/2015 16:42 - Lionel Morin**

Mise à jour du plugin dataTables (ref #14482 @2h)

### **Historique**

#### **#1 - 22/12/2015 12:00 - Lionel Morin**

- *Temps estimé mis à 6.00 h*
- *Restant à faire (heures) mis à 6.0*

### **#2 - 23/12/2015 09:29 - Lionel Morin**

- *Assigné à mis à Lionel Morin*
- *Restant à faire (heures) changé de 6.0 à 0.5*

### **#3 - 23/12/2015 09:30 - Lionel Morin**

*- Statut changé de Nouveau à En cours*

### **#4 - 23/12/2015 09:30 - Lionel Morin**

*- Statut changé de En cours à Résolu*

### **#5 - 23/12/2015 09:30 - Lionel Morin**

*- Statut changé de Résolu à En cours*

#### **#6 - 04/01/2016 12:27 - Lionel Morin**

*- Statut changé de En cours à Résolu*

## **#7 - 07/01/2016 11:31 - Laurent Flori**

- *Statut changé de Résolu à Fermé*
- *Restant à faire (heures) changé de 0.5 à 0.0*

### **#8 - 07/01/2016 11:32 - Laurent Flori**

*- Statut changé de Fermé à Résolu*

# **#9 - 07/01/2016 16:29 - Lionel Morin**

*- % réalisé changé de 0 à 100*

# **#10 - 14/01/2016 09:59 - Scrum Master**

*- Statut changé de Résolu à Fermé*